# 新疆维吾尔自治区 喀什地区财政局文件

喀地财监〔2022〕1号

# 关于喀什地区政府采购评审专家公开征集公告的 通 知

地直各行政事业单位, 各县、市财政局:

J)

为进一步提升政府采购评审专家队伍服务保障能力,提高政 府采购评审工作的质量, 加强政府采购评审专家库使用管理, 确 保政府采购评审工作公开、公平、公正有序开展、严防政府采购 领域违法违规问题发生,实现政府采购评审专家管理的科学化、 规范化,营造更加良好的营商环境,推动喀什地区经济高质量发 展奠定坚实的基础。根据《中华人民共和国政府采购法》《中华 人民共和国政府采购法实施条例》《新疆维吾尔自治区政府采购 评审专家管理办法》等有关规定和我区政府采购工作的需要。特

 $1 -$ 

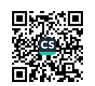

向社会公开征集政府采购评审专家,现将相关事宜通知如下:

### 一、征集期限、方式

常年向社会公开征集政府采购评审专家。

政府采购评审专家,可通过公开征集、单位推荐、自我推荐 和专家及行业协会举荐相结合的方式进行。

#### 二、征集条件和要求

根据《新疆维吾尔自治区政府采购评审专家管理办法》规定。 政府采购评审专家(以下简称"评审专家"),是指具有相应专 业水平和职业道德,自愿申请加入评审专家库,经财政部门按照 政府采购专家库专家评选条件认定的,以独立身份参加政府采购 评审, 纳入评审专家库管理的人员。评审专家应当具备以下条件:

(一)具有良好的职业道德,廉洁自律,遵纪守法,无行贿、 受贿、欺诈等不良信用记录:

(二)精通专业业务,熟悉行业情况,具有初级及以上专业 技术职称或者具有同等专业水平, 从事相关领域工作满5年。

(三) 孰悉政府采购相关政策法规和业务知识:

(四)承诺以独立身份参加政府采购评审工作,接受财政部 门的监督管理,依法履行评审专家工作职责并承担相应法律责任 的中国公民:

(五)不满70周岁,身体健康,能够承担评审工作;

(六)申请成为评审专家前三年内,无财政部《政府采购评 审专家管理办法》(财库〔2016〕198号)第二十九条规定的不 良行为记录:

(七)财政部门要求的其他条件:

 $-2-$ 

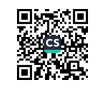

s.

申请人可自行登录互联网搜索、查阅上述管理办法。

三、申报程序

`J⊪

tj.

 $\mathbf{e}^{\mathbf{y}}$ 

自愿成为政府采购评审专家的人员,登录新疆政府采购网进 入专家注册窗口, 填写注册信息和上传相关资料, 提交同级财政 部门网上审核后,参加自治区财政厅统一安排培训、考试,考试 通过后,正式成为政府采购评审专家。

评审专家注册网址 : 登录新疆维吾尔自治区政府采购 (http://www.ccgp-xinjiang.gov.cn/), 点击"专家注册"模块 网 进行注册,并网上提交相关申请资料。

四、注册注意事项

(一)注册必须上传以下5种资料:

1.近期免冠标准个人照 ( 文件大小不能超过 2M, 推荐尺  $\pm$ : 100\*100):

2. 身份证图片(文件大小不能超过 2M, 推荐尺寸:  $1600*900$  :

3. 学历证书图片 ( 文件大小不能超过 2M. 推荐尺寸 · 1600\*900):

4.所在单位证明图片 (工作证件、退休证或扫描原有单位盖 章的书面登记表):

5. 职称证图片(文件大小不能超过2M, 推荐尺寸: 1600\*900)。 如无职称,上传同等专业水平证明资料。

6.经本人签署的《政府采购评审专家承诺书》

(二) 隶属专家库

每位政府采购评审专家只能选择一个隶属专家库,请专家按  $-3-$ 

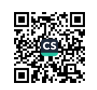

本人工作地或居住地选择隶属专家子库。原则上不能跨区划选 择、专家库系统可根据各地抽取需要实现专家共享。

# (三)评审专业

一是申请人应根据自身学历、专业职称或从事专业选择评审 专业,选择评审专业与职称和经历等不相符的,初审将不予以通 过。

二是评审专家专业按大类分类。专家系统中有三个大类, 一 级和二级节点特大类专业,系统已自动设置为不可选择,申请人 只能从三级节点专业选起,选择三级节点专业后系统会默认对应 以下的四级节点专业(申请人可以根据自己实际所熟悉专业情况 选择四级节点专业)。

五、咨询方式和联系电话

在资格申报过程中,如有疑问请致电喀什地区财政局内控监 督科(政府采购管理科)。

联系电话: 0998-2597200 2597000

附件: 《政府采购评审专家承诺书》

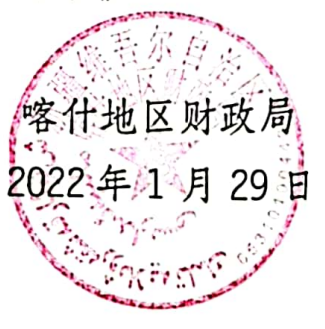

#### 喀什地区财政局办公室

2022年1月29日印发

 $-4-$ 

٩

附件:

b.

 $\pmb{\theta}_m$ 

# 政府采购评审专家承诺书

本人自愿申请加入政府采购评审专家库, 成为政府采购 评审专家, 并承诺如下:

一、在成为评审专家前三年内,无财政部《政府采购评 审专家管理办法》(财库〔2016〕198号)第二十九条规定 的不良行为记录:

二、秉持诚实守信,恪守职业道德,以独立身份参与政 府采购评审工作:

三、自觉学习政府采购法律法规政策。积极参加政府采 购培训学习活动, 遵守政府采购法律法规政策规定;

四、依法履行评审工作职责、客观、公正、审慎地开展 评审工作并承担相应法律责任;

五、遵守评审工作纪律, 遵守政府采购保密规定;

六、严格廉洁自律、不接受、不索取有可能影响公正参 加政府采购活动的财物或其他不当利益:

七、积极配合做好供应商询问、质疑和投诉处理以及监 管部门的监督检查:

八、自觉抵制并报告违法行为:

九、按规定获取劳务报酬、不额外索要劳务报酬或其他 不正当利益:

十、本人身体健康,能够承担评审工作,评审活动中出 现的个人身体事故由本人负责。

> 承诺人: 日期 年 月 Ħ 联系方式:

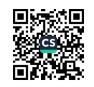